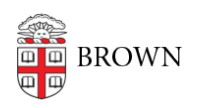

[Knowledgebase](https://ithelp.brown.edu/kb) > [Teaching Learning and Research](https://ithelp.brown.edu/kb/teaching-learning-and-research) > [Courses@Brown](https://ithelp.brown.edu/kb/courses-brown) > [Courses@Brown](https://ithelp.brown.edu/kb/courses-brown-for-faculty) [for Faculty](https://ithelp.brown.edu/kb/courses-brown-for-faculty) > [Faculty: Advertise your Course on Courses@Brown](https://ithelp.brown.edu/kb/articles/faculty-advertise-your-course-on-courses-brown)

## Faculty: Advertise your Course on Courses@Brown

Stephanie Obodda - 2016-03-14 - [Comments \(0\)](#page--1-0) - [Courses@Brown for Faculty](https://ithelp.brown.edu/kb/courses-brown-for-faculty)

Please see the attached PDF for notes.

## **Attachments**

[FacultyCoursesatBrown.pdf \(4.16 MB\)](https://ithelp.brown.edu/file.php/240DPGPMPDRXA239227E4B604/FacultyCoursesatBrown.pdf)